# Die Website für Windenergie-Daten der Schweiz

[www.wind-data.ch](http://www.wind-data.ch/) » [Tools](http://www.wind-data.ch/tools/) » [Energieertrag](http://www.wind-data.ch/tools/powercalc.php)

## Ertragsrechner

### Eingabe Wind-Verteilung

#### Resultat

Entweder berechnen Sie die Weibull-Verteilung für Ihren Standort mit dem [Weibull-Rechner](http://www.wind-data.ch/tools/weibull.php) oder der Ertragsrechner schätzt die Weibull-Verteilung für Sie ab, wenn Sie die mittlere Windgeschwindigkeit eingeben.

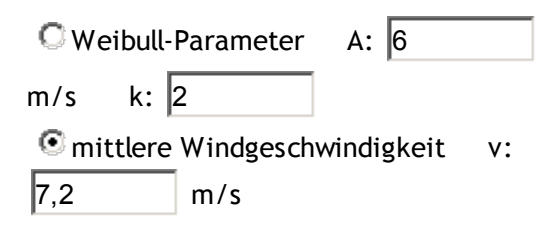

## Eingabe Luftdichte

Die Luftdichte Ihres Standorts können Sie mit dem [Luftdichte-Rechner](http://www.wind-data.ch/tools/luftdichte.php) bestimmen.

Luftdichte:  $|1.225|$  kg/m<sup>3</sup>

### Eingabe Anlage/Leistungskurve

Wählen Sie eine Anlage aus der Liste oder wählen Sie "eigene Leistungskurve" und geben Sie Ihre eigene Leistungskurve ein.

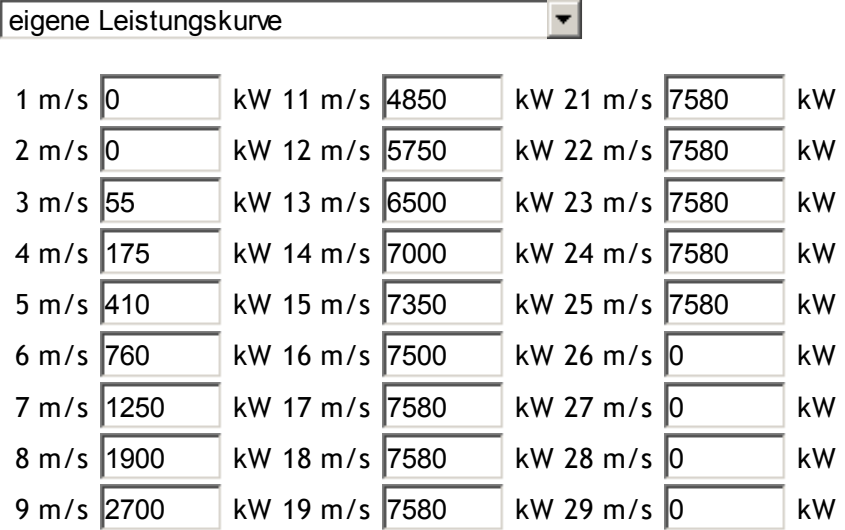

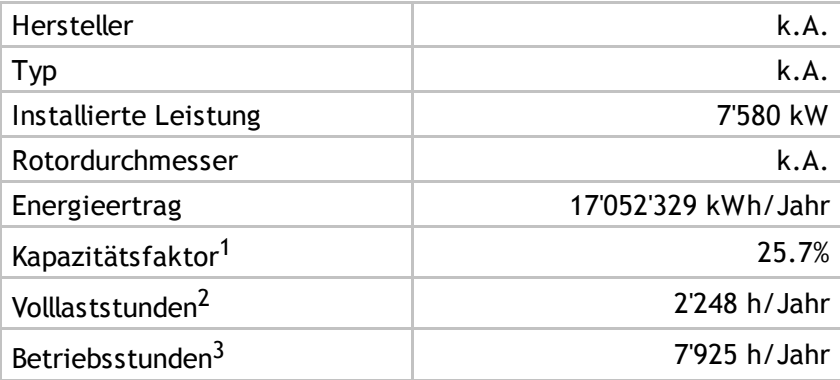

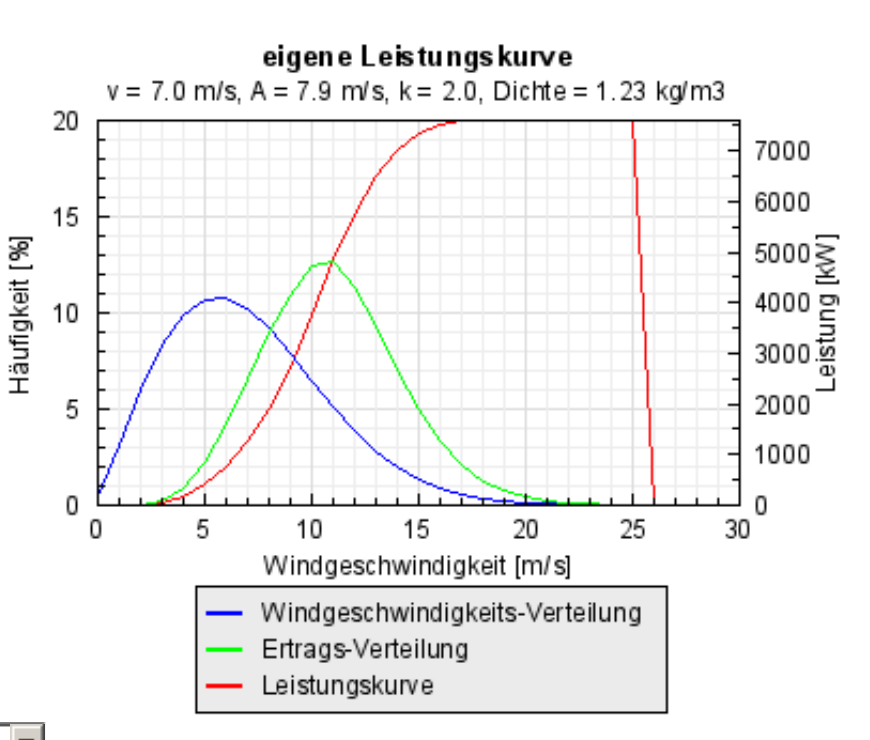

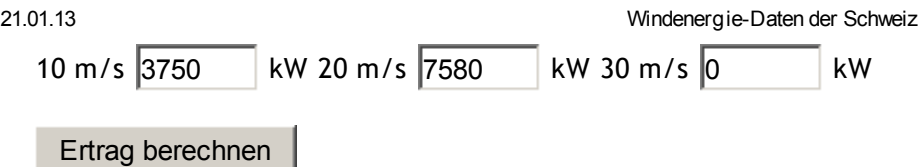

## Erläuterungen zum Ertragsrechner

Mit dem Ertragsrechner können Sie die jährliche Stromproduktion für einen Standort mit verschiedenen Windkraftanlagen abschätzen. Es wird dabei von einer Verfügbarkeit von 100% ausgegangen (keine Verluste durch Verfügbarkeit, Vereisung, Trafo-Verluste, gegenseitige Abschattung mehrerer Windkraftanlagen etc.). Für die ermittelten Ergebnisse kann keinerlei Gewährleistung übernommen werden.

 $<sup>1</sup>$  Kapazitätsfaktor bezeichnet den Quotient zwischen der Jahresproduktion und der technisch möglichen</sup> Maximalproduktion einer Windturbine. Zu beachten ist, dass Windturbinen grundsätzlich nicht auf einen möglichst hohen Kapazitätsfaktor ausgelegt sind, sondern darauf, bei bestimmten Windgeschwindigkeiten möglichst viel Strom zu erzeugen. Kapazitätsfaktoren um 30-40% gelten für Küstengebiete als sehr hoch.

<sup>2</sup> Die Volllaststunden entsprechen dem Kapazitätsfaktor. Es handelt sich um die theoretische Zahl Stunden, die die Windkraftanlage bei Volllast laufen muss, um den Jahresertrag zu produzieren (= Kapazitätsfaktor \* Anzahl Stunden im Jahr [8'760]).

<sup>3</sup> Die Betriebsstunden geben die erwartete Anzahl Stunden eines Jahres an, an denen die Windkraftanlage Strom produziert. Total hat ein Jahr 8'760 Stunden.

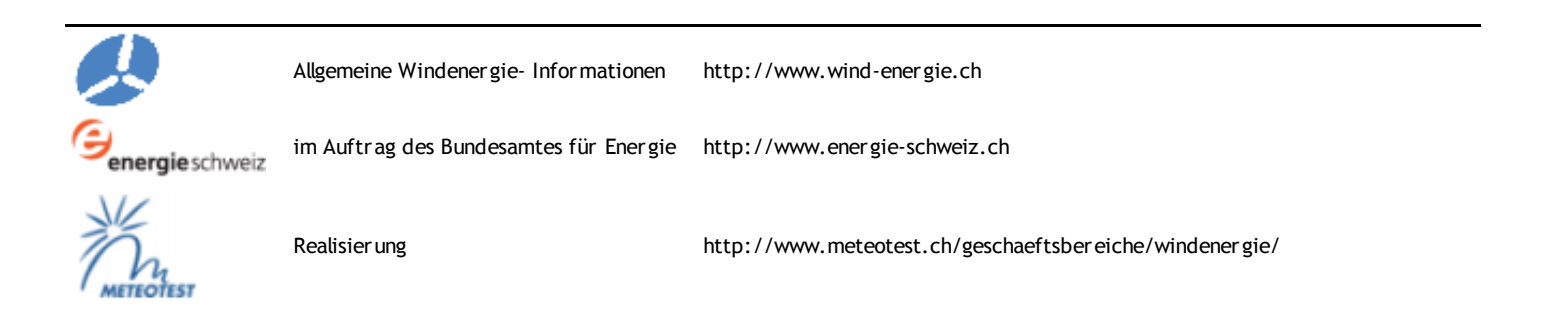